## SAP ABAP table SRT\_WSP\_MAPPING\_TRG\_PRX\_LP\_RT {Target proxy LP assignment for runtime (do not change)}

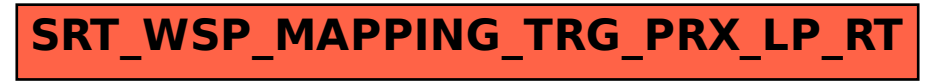